# **Ergonomia e computer**

Nell'uso quotidiano del computer si tende a trascurare l'ergonomia della postazione. Per aiutare a prevenire gli effetti di sbagliate abitudini di postura, indichiamo alcuni semplici suggerimenti.

L'attività al computer che si svolge per hobby, proprio perché legata ad una dimensione di forte interesse e di gioco, ci porta spesso ad esagerare nei tempi e nelle aspettative sui risultati, così come esigenze di spazio e di compatibilità con l'arredamento possono indurci a sottovalutare l'importanza di una corretta ergonomia della postazione dedicata al personal computer.

E' utile ricordare che un'attività prolungata per molte ore davanti al monitor di un Pc, obbligando ad una posizione statica, con un impegno visivo ravvicinato può talvolta ingenerare affaticamento della vista, rigidità e tensioni muscolari al collo, alla schiena, alle spalle, alle braccia, alle mani. E' sufficiente comunque adottare semplici accorgimenti nella disposizione della postazione e seguire comportamenti adeguati per far si che il tempo trascorso al computer non sia fonte di stress e di fatica.

### **Il piano di lavoro e l'hardware**

Il piano di lavoro ottimale della scrivania, deve avere una profondità sufficiente per disporre il monitor alla corretta distanza visiva (tra i 50 e i 70 cm.) e consentire l'appoggio per gli avambracci davanti alla tastiera, durante la digitazione. Nei limiti del possibile sono da evitare i tavolini da computer con la tastiera disposta in un piano estraibile se questo non vi permette l'appoggio degli avambracci.

La scrivania deve essere stabile e di altezza, fissa o regolabile, indicativamente fra 70 e 80 cm; con uno spazio sufficiente per garantire una posizione comoda e libertà di movimento delle gambe, avere una superficie preferibilmente di colore chiaro ed in ogni caso non riflettente per impedire possibili riflessi.

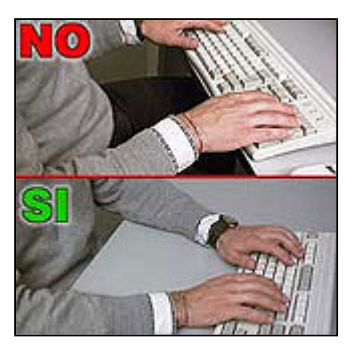

Nell'acquisto di un monitor verificate la presenza della marcatura CE che vi garantisce sul rispetto dei limiti di legge relativamente all'emissione di campi elettromagnetici. Compatibilmente con le vostre risorse cercate di non risparmiare sulla qualità del monitor e della scheda grafica, i vostri occhi vi ringrazieranno.

Se la vostra scelta è orientata ad un monitor piatto LCD, più che alle dimensioni fate attenzione alla presenza dell'ingresso DVI che, in abbinamento ad una scheda grafica provvista di uscita digitale, vi garantisce la connesione più stabile e con la migliore qualità visiva.

Caratteristiche irrinunciabili: buona definizione e contrasto, luminosità, stabilità delle immagini, assenza di "sfarfallamenti", contrasto e luminosità regolabili, basamento orientabile e inclinabile liberamente.

Preferite le tastiere inclinabili e dissociate dallo schermo per consentirvi di assumere una posizione confortevole, non affaticante per le mani e le braccia. Posizionate il mouse di fianco alla tastiera, per poterlo muovere senza impedimenti e in modo rilassato.

Il sedile dev'essere stabile, antiribaltamento, permettere una certa libertà di movimento, meglio se girevole, con altezza regolabile, schienale regolabile in altezza e inclinazione e buon appoggio lombare per una posizione comoda. Se nonostante le regolazioni del sedile non riuscite ad appoggiare i piedi sul pavimento è bene utilizzare un poggiapiedi.

### **La posizione corretta**

Per prevenire disturbi muscolo-scheletrici è importante assumere una posizione corretta di fronte al monitor, con piedi ben poggiati al pavimento, angolo di 90 gradi tra cosce e busto, schiena diritta ben appoggiata allo schienale della sedia nel tratto lombare, regolando l'altezza della sedia e l'inclinazione dello schienale a circa 90 gradi rispetto al pavimento.

Posizionate il monitor di fronte, evitando se possibile posizioni a 45 gradi che obbligano il collo ad una posizione

innaturale, e regolate lo schermo in modo che lo spigolo superiore sia posto leggermente più in basso della linea degli occhi.

Digitate in modo sciolto e utilizzate il mouse evitando irrigidimenti delle dita e del polso, mantenendo gli gli avambracci appoggiati sul piano della scrivania in modo da alleggerire la tensione dei muscoli del collo e delle spalle.

Evitate, per quanto possibile, posture fisse per tempi prolungati, cambiate di tanto in tanto la posizione, muovetevi per rilassare i muscoli e praticate esercizi di stretching per collo, schiena, braccia e gambe.

### **Come disporre il monitor**

Per evitare l'affaticamento visivo orientate la postazione rispetto alle finestre presenti nella stanza al fine di evitare riflessi sullo schermo, abbagliamenti ed eccessivi contrasti di luminosità, se necessario agire sulle tende per ridurre l'intensità della luce.

Con l'illuminazione artificiale verificate che le lampade siano poste al di fuori del campo visivo, per evitare abbagliamenti, riflessi sullo schermo, contrasti eccessivi. Le condizioni di maggiore comfort visivo si raggiungono con un'illuminazione non eccessiva. Orientate ed

inclinate lo schermo per eliminare, per quanto possibile, riflessi residui sulla sua superficie.

Assumete una posizione di fronte al video in modo tale che la distanza occhi-schermo sia compresa tra 50-70 cm. Se si svolgono spesso lavori di trascrizione o copiatura è utile disporre un portadocumenti alla stessa altezza e distanza dello schermo, per ridurre al minimo i movimenti del capo e di messa a fuoco.

Distogliete periodicamente lo sguardo dal video e guardate oggetti lontani per ridurre l'affaticamento visivo. Regolate se necessario contrasto e luminosità e pulite periodicamente lo schermo. Durante le pause, è opportuno non dedicarsi ad attività che richiedano uno sforzo visivo ravvicinato, come ad esempio la lettura di un giornale.

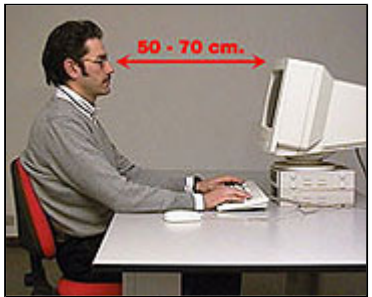

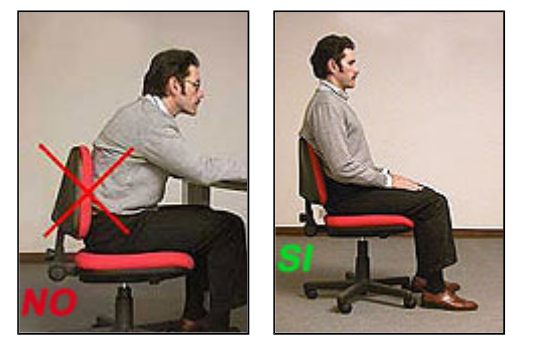

### **Il software**

Per evitare possibili disturbi da stress utilizzate software alla vostra portata, cioè che trovate di facile uso; datevi il tempo necessario per acquisire le necessarie competenze ed abilità e in caso di anomalie del software e dell'hardware o di incapacità nel gestire un fattore tecnico, rivolgetevi a chi ha più esperienza per la soluzione del problema; inserite sempre delle pause nelle sessioni prolungate.

*Bibliografia: D.Lgs. 626/94: Allegato VII (Prescrizioni minime). D.M. 2 Ottobre 2000 (Linee guida d'uso dei videoterminali).*

# **Computer ed ergonomia**

#### **Il lavoro al computer è senza rischi?**

No. Tutti i lavori comportano rischi dal momento che si ripetono tutti i giorni situazioni e comportamenti che possono portare col tempo a malattie o a malformazioni. Occorre perciò essere ben consapevoli dei rischi che si corrono e dei fattori e accorgimenti che possono essere utili a prevenirli. In particolare non è bene sottovalutare il lavoro al computer, tant'è che esiste una legge a tutela dei lavoratori in questo campo

#### **Che cosa è l'ergonomia?**

E' lo studio dei modi con cui l'uomo interagisce con le macchine e con l'ambiente e delle soluzioni atte a tutelarne la salute e ad aumentarne l'efficienza. Gli studi ergonomici forniscono ai progettisti gli elementi necessari per realizzare macchine rispondenti alle specifiche previste dalle leggi e adatte ad aumentare l'efficienza dell'utente, tutelandone nello stesso tempo la salute

#### **Nel lavoro davanti al computer, quali possono essere gli elementi da prendere in considerazione per uno studio ergonomico?**

Ambiente, Illuminazione, Sedile, Tavolo, Tastiera e mouse, Monitor.

Per l'**Ambiente** valgono le considerazioni generali valide per tutti gli altri lavori d'ufficio. L'ambiente deve essere poco rumoroso, a temperatura giusta, senza umidità e al riparo da radiazioni. In particolare l'impianto elettrico deve rispettare la normativa di sicurezza europea e, dal momento che si lavora davanti a un monitor, il posto lavoro non deve essere eccessivamente vicino a finestre o fonti di luce molto luminose.

L'**illuminazione** assume particolare importanza perchè interferisce con la luminosità del monitor. Essa deve evitare riflessi sullo schermo e deve essere di intensità giusta. L'ambiente circostante, quali muri, mobili e altro non devono produrre riflessi.

Per il **sedile** dell'operatore esistono leggi europee che dettano le specifiche a cui si devono attenere i produttori. In particolare, importante è che il sedile sia regolabile e adattabile alla statura dell'operatore sia come altezza per la distensione delle gambe che come schienale e braccioli, regolabile in modo che si possa allontanare e avvicinare al tavolo e sia stabile su base a cinque razze.

Il **tavolo** deve essere sufficientemente grande da contenere il computer, gli accessori, di altezza possibilmente regolabile e di superficie non riflettente.

Tastiera e mouse oggi sono costruite con tutti gli accorgimenti ergonomici necessari, sia per la forma che per i colori. In particolare utili possono risultare le tastiere e i mouse wireless, che permettono maggiore libertà e adattabilità agli spazi disponibili.

Il **monitor** è lo strumento che può provocare danni diretti essendo fonte di radiazioni. Il monitor deve rispondere, come l'unità centrale e tutti gli altri accessori del computer, alle normative europee esistenti. Oggi i monitor sono tutti a bassa emissione di radiazioni, ma è buona norma dotarli di schermo antiradiazione. Il supporto deve essere orientabile in tutte le direzioni in modo da risultare adattabile a tutti gli utenti, luminosità e contrasto devono essere regolabili per adattarli alla luminosità ambientale. Lo schermo deve essere perpendicolare all'utente per evitare distorsioni del collo e alla stessa altezza degli occhi.

#### **Cosa prevede la legge a protezione del lavoratore al computer?**

Il D. Lgs. 626/94, relativamente ai rischi derivanti dal lavoro ai videoterminali, prevede che il lavoratore che svolga un lavoro continuativo su videoterminali ha diritto ad una pausa di quindici minuti ogni due ore di lavoro e che debba sottoporsi a controlli specialistici periodici, con frequenza almeno biennale.

#### **Sicurezza, Diritti d'autore, Aspetti Giuridici**

Un computer non servirebbe a niente senza le applicazioni che permettono di ottenere i risultati voluti. Inoltre la sicurezza e l'uso dei dati, in un sistema elettronico, ha creato una situazione nuova nel campo delle leggi che regolamentano la tutela della Privacy e i diritti d'autore. In questa sezione vengono presi in considerazione gli accorgimenti per la sicurezza dei dati, i diritti d'autore e gli aspetti giuridici per l'uso dei dati.

# **Sicurezza dei dati**

#### **Cosa si intende per sicurezza dei dati?**

Distinguiamo:

- sicurezza contro la perdita dei dati
- sicurezza contro l'accesso non autorizzato ai dati
- sicurezza contro i virus informatici

#### **Come si può prevenire la perdita dei dati?**

Il computer, nella sua complessità, è un dispositivo fragile. La probabilità che si verifichi un malfunzionamento è alta. Poiché i dati vengono memorizzati sul disco fisso, se esso dovesse rompersi per qualche motivo, andrebbero irrimediabilmente persi. Andrebbero perse anche tutte le applicazioni installate nel computer. Per evitare tali possibilità occorre:

- Fare continui salvataggi del lavoro. Appena aperto un documento salvare subito il lavoro. Ogni cinque minuti salvare le modifiche apportate; ciò non è una perdita di tempo in quanto è operazione rapidissima cliccare sull'icona del dischetto sulla barra degli strumenti. In caso di malfunzionamenti si ha sempre la possibilità di riprendere al punto dell'interruzione.
- Fare copie di backup. Il backup è una operazione con la quale si fa copia di tutto il contenuto del disco fisso o più semplicemente di cartelle importanti, su supporti esterni (CD-ROM, dischetti, nastri, dischetti zip), in genere di grande capacità di memoria. Questa operazione richiede un po' di tempo per cui occorre programmarla tutte le volte che il contenuto da salvare ha subito sostanziali modifiche.

I dati possono andar perduti anche per negligenza. Quando i dischetti diventano molti è facile che si crei confusione e che non si sappia più dove sono andati a finire i dati salvati. In particolare è fondamentale:

- Etichettare chiaramente i supporti usati per il backup. Non è sufficiente apporre note appuntate di cui col tempo si dimentica il significato.
- Custodire il materiale di backup in luogo sicuro lontano dai computer e sotto chiave. I supporti magnetici (dischetti, nastri, dischetti zip etc.) vanno custoditi in zone prive di campi magnetici (calamite, cavi elettrici ad alta tensione, trasmettitori di alta potenza etc.) i quali possono provocare danni irreparabili.

Le applicazioni che vengono usate sono state acquistate e quindi sono un patrimonio dell'azienda. Il lavoratore ha il dovere di custodirle e renderle disponibili in qualunque momento si verificano, per svariati motivi, malfunzionamenti del software, per cui occorre reinstallarle. A questo scopo:

- Fare sempre una copia dei CD-ROM o dei dischetti originali e usare le copie solo secondo le autorizzazioni di licenza .
- Custodire in luogo sicuro lontano dai computer gli originali delle applicazioni

Fare copia dei manuali d'uso e custodire gli originali in luogo sicuro.

#### **Come si possono proteggere i dati contro l'intrusione di estranei?**

La diffusione della Tecnologia Informatica ha permesso l'archiviazione e la diffusione di una gran massa di dati e informazioni, tanto che in tutti gli stati si è reso necessario regolamentarne per legge l'uso nel rispetto dei diritti di tutti. Se da una parte la conoscenza di dati, anche personali, è fondamentale per la stessa esistenza di un'azienda, dall'altra si rende necessario proteggere i diritti della persona. Per questo motivo occorre adottare tutte le soluzioni possibili per impedire a personale non autorizzato l'accesso ai dati. Ciò può essere fatto in diversi modi:

- Se il computer è di uso esclusivo di un addetto responsabile, si può impedire l'accesso già all'accensione inserendo una Password (parola d'ordine) al primo livello del bootstrap. In questo modo il computer non si avvia se non si digita la parola corretta.
- Se il computer viene utilizzato da più addetti, si possono proteggere mediante password singoli documenti o archivi di dati.
- Se il computer è in rete e quindi accessibile a tutti i dipendenti o addirittura a personale esterno all'azienda, si può proteggere mediante password o impedire l'accesso ad archivi particolari o a cartelle o a zone delle risorse del computer.

Quanto queste protezioni siano efficaci ed eludibili è difficile dire. I sistemi di protezione aziendali sono sufficientemente sicuri, ma esistono molte persone (Hackers) capaci di penetrare protezioni anche molto sofisticate. Una enorme quantità di banche dati esistono anche in Internet, dove la protezione dei dati è molto critica. Una delle preoccupazioni più importanti oggi nel campo della IT, da parte di banche, ministeri e grandi gestori di dati, è proprio la sicurezza, dal momento che i sistemi adottati finora si sono rivelati vulnerabili. "War games" è soltanto un film, ma, purtroppo, molto verosimile.

#### **Come si diffondono i virus informatici?**

Perchè un virus possa penetrare nel computer è necessario che esso venga a contatto col supporto che contiene il virus (cioè il programma virus). In questo modo il programma

virus si autoinstalla sulla macchina e provoca (o a tempo o immediatamente) i danni per cui è stato creato. Un computer può venire a contatto con un virus attraverso:

- Un dischetto floppy.
- Un CD-ROM
- La rete interna
- La rete Internet

Naturalmente il programma virus non compare mai nelle cartelle contenute nel dischetto, per cui non possiamo individuarlo con una lettura del supporto. Un virus può essere eliminato solo da un supporto riscrivibile, come dischetti floppy e hard disk, ma non da un CD-ROM, che non è riscrivibile.

Naturalmente, se si è individuata la presenza di un virus su un supporto la soluzione migliore è eliminare il supporto.

#### **Come ci si può difendere dai virus informatici?**

- Innanzitutto fare molta attenzione quando si inserisce un dischetto o un CD-ROM nel computer, nel senso di verificarne la provenienza in modo da essere sicuri che non contengano virus. Buona norma è non utilizzare dischetti esterni, usati su altri computer, o CD-ROM masterizzati in casa (talvolta anche i CD-ROM commerciali sono poco affidabili). Se proprio ciò è indispensabile, installare un programma antivirus.
- Installare un programma antivirus e mantenerlo costantemente aggiornato. Questo guardiano avverte se si sta inserendo un dischetto o un CD-ROM infetto. In questo modo si può ripulire il supporto o precludere l'operazione. E' buona norma provvedere saltuariamente ad una scansione del disco fisso alla ricerca di una eventuale presenza di virus, per eliminarli.
- Più difficile è proteggere i computer collegati in rete interna. In questo caso, comunque esistono programmi antivirus per la rete, che garantiscono un certo grado di sicurezza.
- Ancora più difficile è proteggersi dalla rete Internet. Oggi tutti, privati ed aziende, sono collegati, via telefono, alla rete Internet, sulla quale viaggiano informazioni da e per tutto il mondo. Internet rappresenta il veicolo più interessante per la diffusione di un virus. Appena ci si collega, chiunque, attraverso il provider, può penetrare nel nostro computer e installare virus o controllarci. Ancora più pericoloso è scaricare file e programmi da siti non troppo seri, che non garantiscono il loro prodotto. L'unico modo per difenderci è attivare tutte le protezioni previste dal browser (Explorer o Netscape) e installare, comunque un programma antivirus.

# **Diritto d'autore**

#### **Che cosa è il copyright?**

E' il diritto d'autore. Chiunque abbia creato un prodotto originale ha il diritto di proteggerlo da sfruttamenti economici e plagi. In tutti i paesi del mondo esistono leggi a protezione dei diritti d'autore. In particolare nel campo della IT è nata una nuova categoria di autori, gli

autori di software per il computer. Per quanto riguarda la normativa generale sul copyright si rimanda al Codice Civile, che regolamenta diritti e doveri.

#### **Quali sono i tipi di software presenti sul mercato?**

E' presente oggi sul mercato una gran varietà di software, per ogni uso e per ogni esigenza. Dai programmi per la videoscrittura, ai programmi per la navigazione in internet, da quelli per il disegno a quelli per fare musica, dai videogiochi all'astronomia ai programmi di simulazione etc. In funzione del copyright possiamo distinguere tre tipi di software:

• Software con licenza d'uso. Molte case producono software che danno in licenza d'uso a pagamento a chi ne faccia richiesta. In genere un software non viene venduto all'acquirente ma viene dato in licenza d'uso; ciò vuol dire che l'utente può solo usarlo nelle condizioni specificate nel contratto. Ogni uso improprio che si faccia è punibile a termini di legge.

• Software shareware. E' un software che viene dato in prova gratuita per un determinato periodo di tempo, scaduto il quale, l'utente deve versare una certa somma, in genere piccola, all'autore per continuare ad usarlo. Non ha importanza se il software, scaduto il periodo di prova, continua a funzionare o meno; in ogni caso la somma convenuta è dovuta.

• Software freeware. Molti autori producono software per soddisfazione personale e lo concedono in libero uso a chi vuole usarlo. In questo caso niente è dovuto all'autore, ma ciò non vuol dire che il software può essere sfruttato direttamente a scopo di lucro.

#### **Cosa si può fare con il software in licenza d'uso?**

La licenza d'uso del software concede alcuni diritti, che sono specificati nel contratto d'acquisto. In generale:

- si può fare copia da usare al posto dell'originale
- si può usare sulle macchine per le quali è stata concessa la licenza d'uso
- si possono sfruttare, anche economicamente, i prodotti ottenuti col software, che non implichino l'uso del software da altri utenti.

#### **Cosa non si deve fare con il software in licenza d'uso?**

La licenza concede dei diritti, ma anche dei doveri. In particolare:

- Non si devono fare copie per amici o per uso personale al di fuori delle macchine autorizzate all'uso
- Non si può sfruttare, neanche in parte, il software per creare altro software
- Non si possono dare a terzi routines o file del software se non espressamente previsto dal contratto

In ogni caso è il codice civile e la normativa esistente in merito ai diritti d'autore che regolano i rapporti fra diritti e doveri nel contratto fra le parti.

# **Privacy**

#### **Che cosa è la tutela della privacy?**

Ogni individuo ha il diritto alla riservatezza e può pretendere che i propri dati personali non vengano diffusi se non per gli usi espressamente previsti dalla legge. Nel mondo del computer, e soprattutto ma non solo di Internet, si è sviluppata negli ultimi anni vertiginosamente e caoticamente la diffusione di dati sui quali e con i quali sopravvivono oggi molte attività lavorative rivolte all'individuo, dalla vendita in rete, alla comunicazione alla pubblicità. Si è reso necessario, perciò, in tutto il mondo un intervento da parte del diritto, tendente a regolare giuridicamente ogni aspetto dei settori dell'informatica, in particolare quelli legati alla produzione, gestione, diffusione ed utilizzazione dell'informazione, attraverso l'uso della I.T.

#### **Qual è in Italia la legge che tutela i diritti di privacy?**

E' la legge 675 del 1996, varata in attuazione di una direttiva comunitaria, allo scopo di tutelare la riservatezza dei dati personali sia nel lavoro che nella vita privata. Ciò ha determinato grandi cambiamenti nei rapporti fra persone e aziende che utilizzano i dati e fra singoli in quanto ha fermamente ribadito il diritto alla riservatezza e l'uso dei dati al fine di valorizzare l'individuo e non a screditarlo.